## **diyweddinginvitations.net**

To edit the invite you only need to have on your computer or laptop the latest version of Adobe Acrobat Reader

**TOGETHER WITH THEIR FAMILIES**

## **NAME** and **NAME**

March 5, 20xx  $3pm - 6pm$ xxxxxxxxxxxxxxxxxxxxxxxxx xxxxxxxxxxxx RSVP xxx xxxx xxxxxxxxxxxxxxx

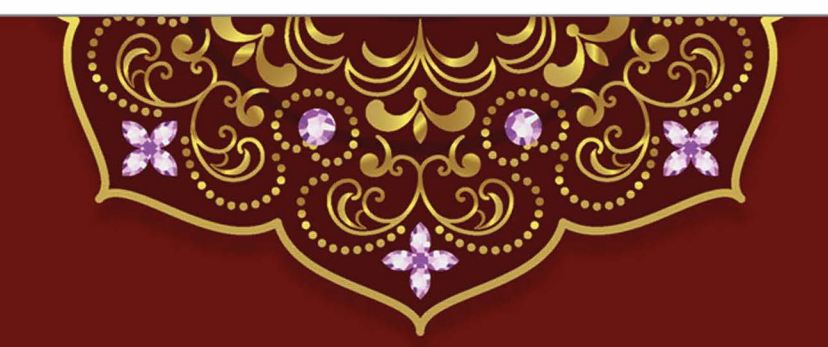

**TOGETHER WITH THEIR FAMILIES**

**NAME** and **NAME**

March 5, 20xx  $3pm - 6pm$ xxxxxxxxxxxxxxxxxxxxxxxxx xxxxxxxxxxxx RSVP xxx xxxx xxxxxxxxxxxxxxx